<u>Документ подписан прос**Министер с перомна**у</u>ки и высшего образо<mark>вания Российской Федерации</mark> Информация о владельце:<br>ФИО: Игнатенко Виталий Ивановитеральное государственное бюджетное образовательное учреждение высшего образования Должность: Проректор по образовательной деятельности и молодежной политике>Оранния<br>Дата поллисания: 18.06.2024 07%Закю**лярный государственный университет им. Н.М. Федоровского**» (ЗГУ) ФИО: Игнатенко Виталий Иванович Дата подписания: 18.06.2024 07:53:57 Уникальный программный ключ: a49ae343af5448d45d7e3e1e499659da8109ba78

> УТВЕРЖДАЮ Проректор по ОД и МП

> > \_\_\_\_\_\_\_\_\_\_ Игнатенко В.И.

# **WEB-программирование**

# рабочая программа дисциплины (модуля)

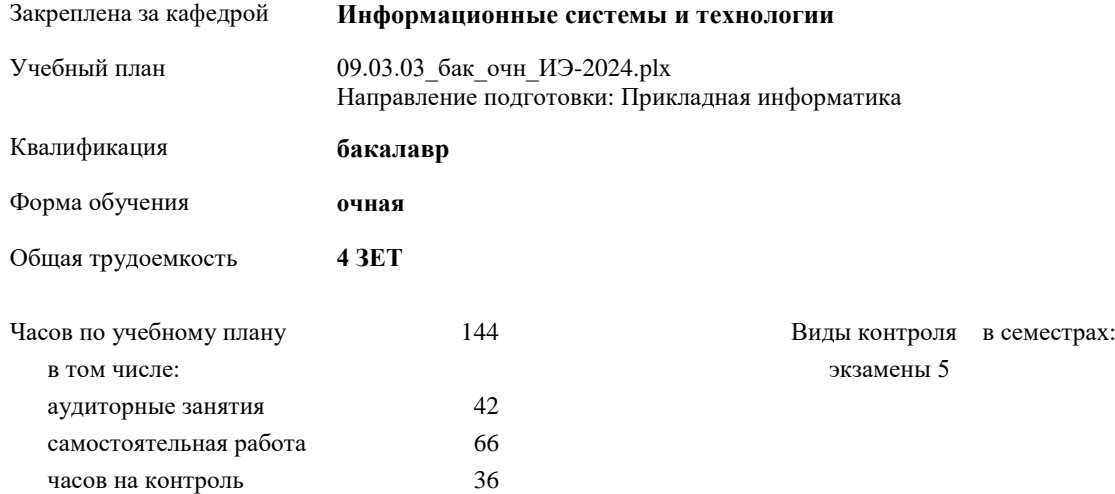

## **Распределение часов дисциплины по семестрам**

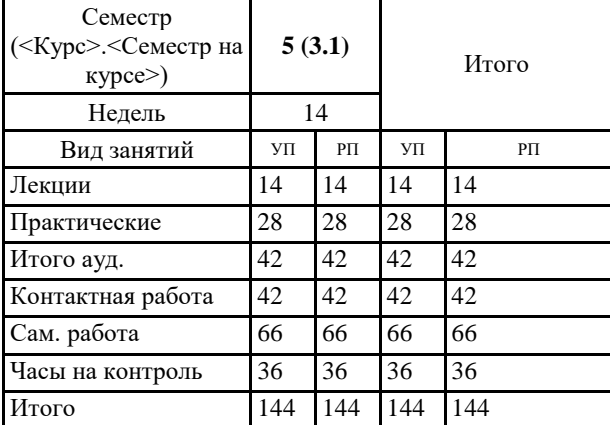

### Программу составил(и):

*кандидат экономических наук Доцент И.С.Беляев \_\_\_\_\_\_\_\_\_\_\_\_\_\_\_\_\_\_\_*

Рабочая программа дисциплины **WEB-программирование**

разработана в соответствии с ФГОС:

Федеральный государственный образовательный стандарт высшего образования - бакалавриат по направлению подготовки 09.03.03 Прикладная информатика (приказ Минобрнауки России от 19.09.2017 г. № 922)

Рабочая программа одобрена на заседании кафедры **Информационные системы и технологии**

Протокол от г. № Срок действия программы: уч.г. Зав. кафедрой к.э.н., доцент Беляев И.С.

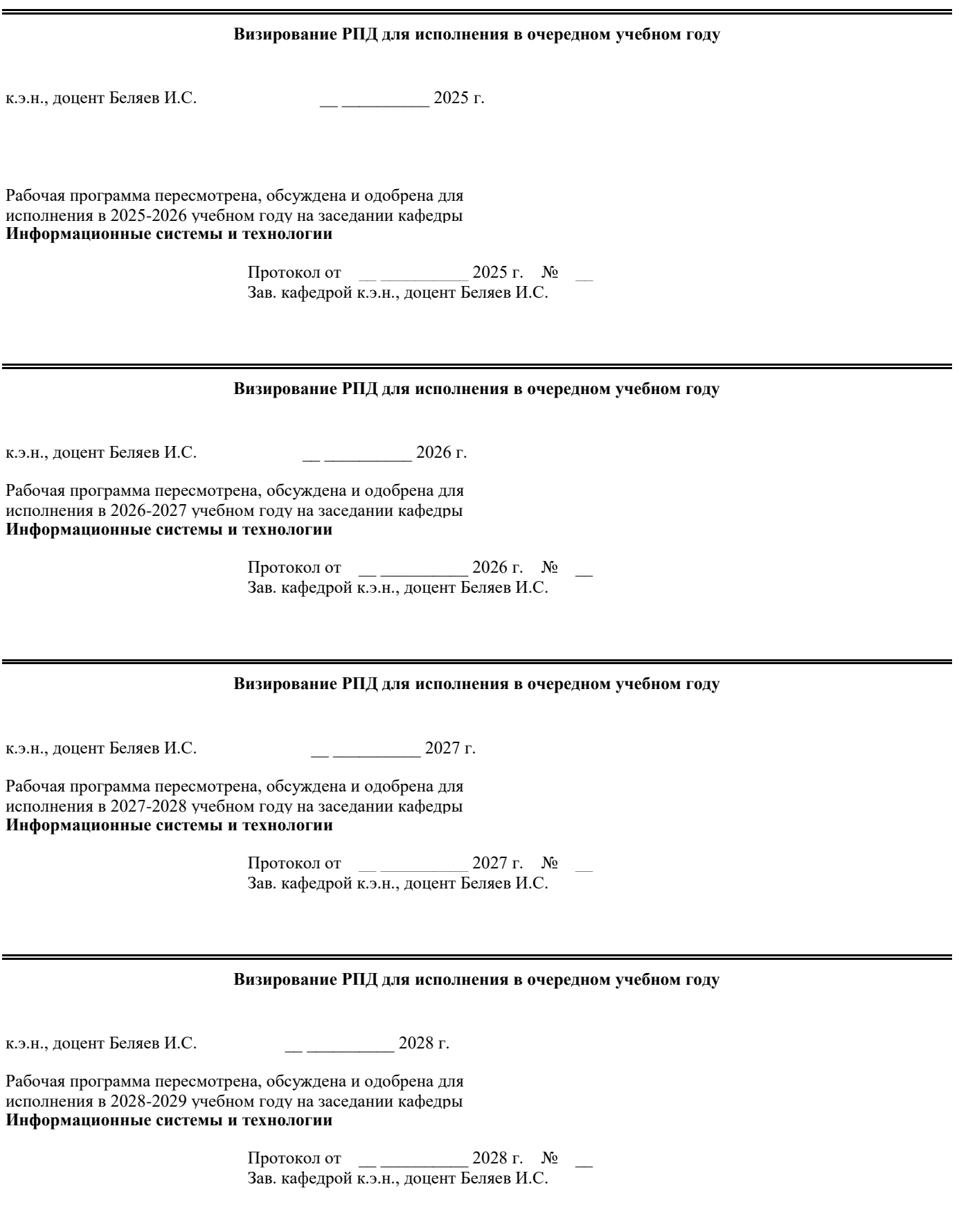

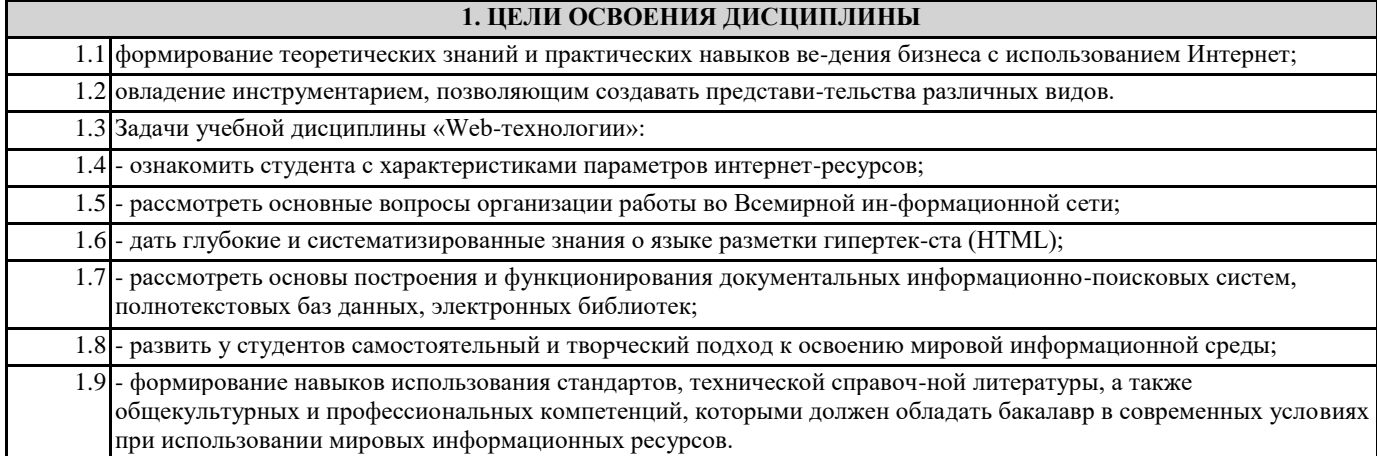

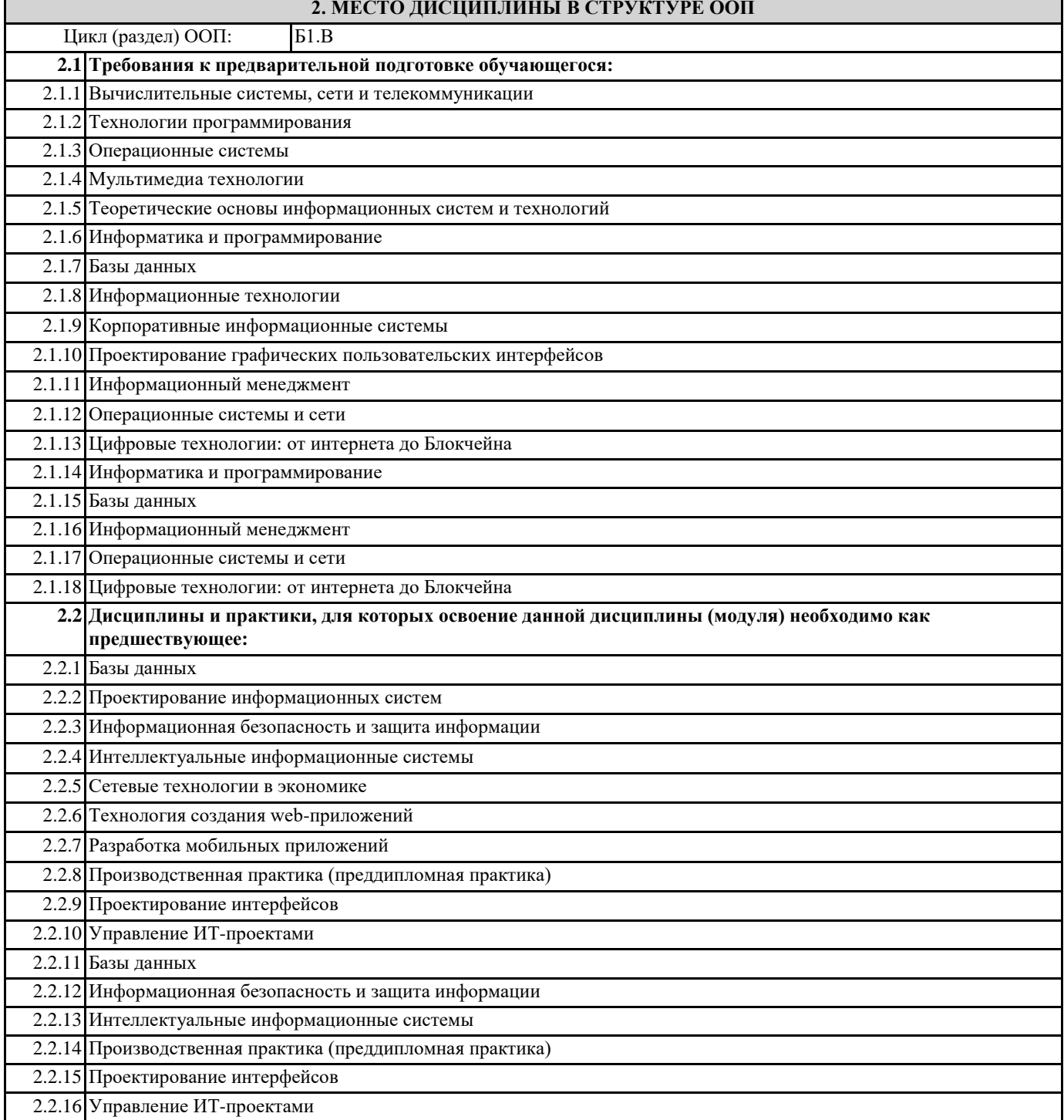

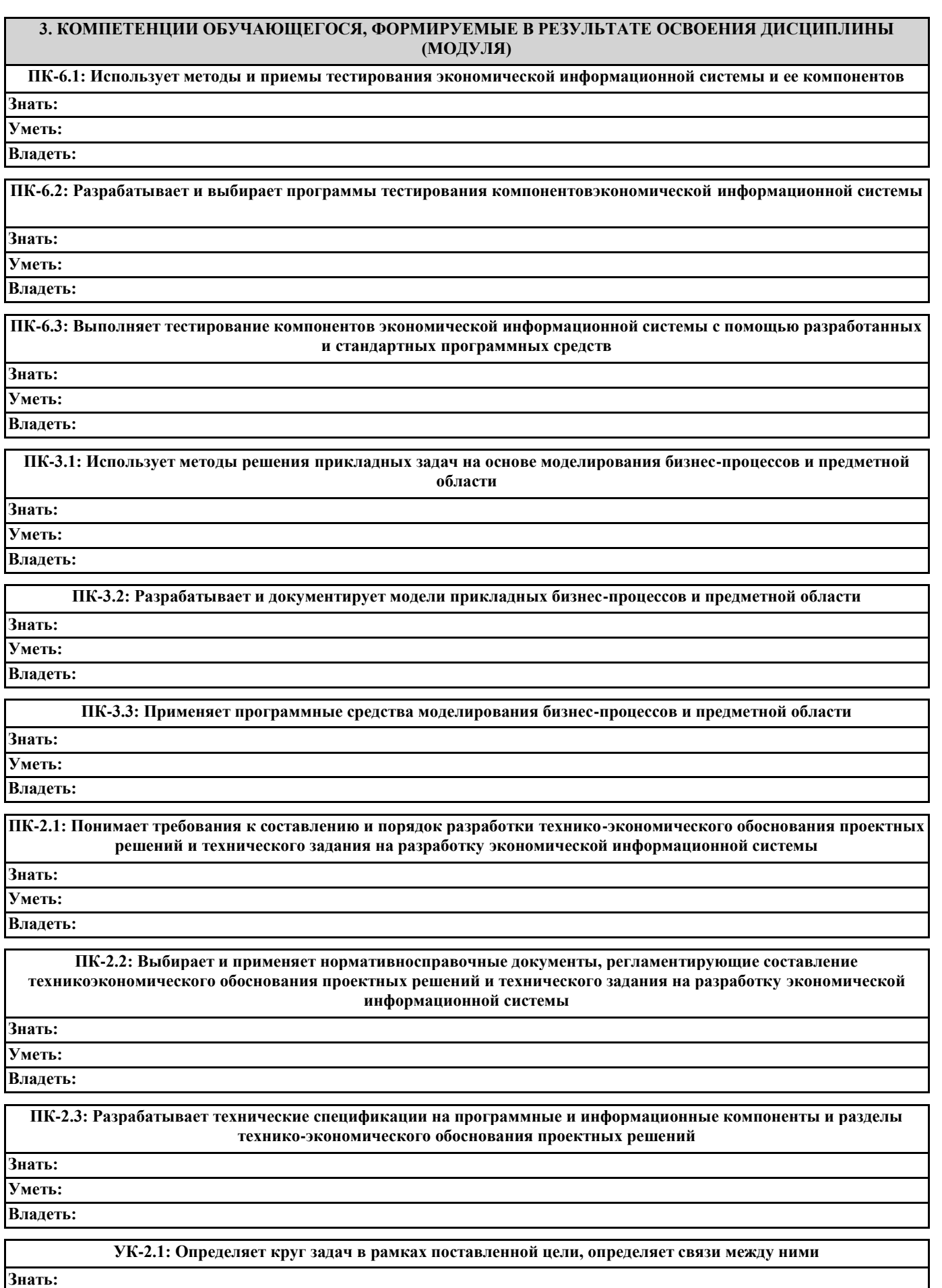

**Уметь:**

# Владеть:

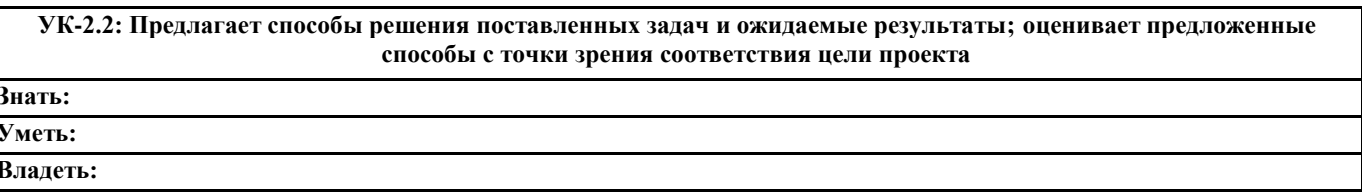

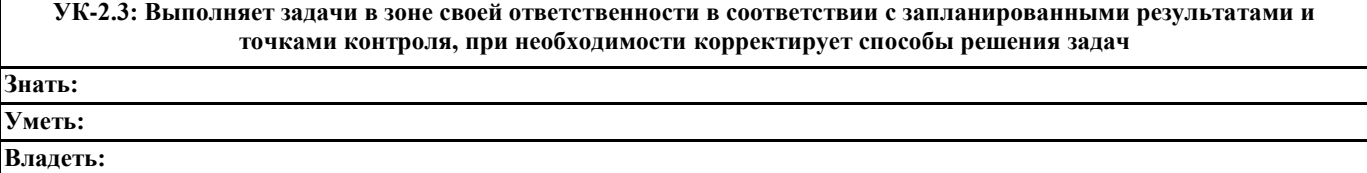

## В результате освоения дисциплины обучающийся должен

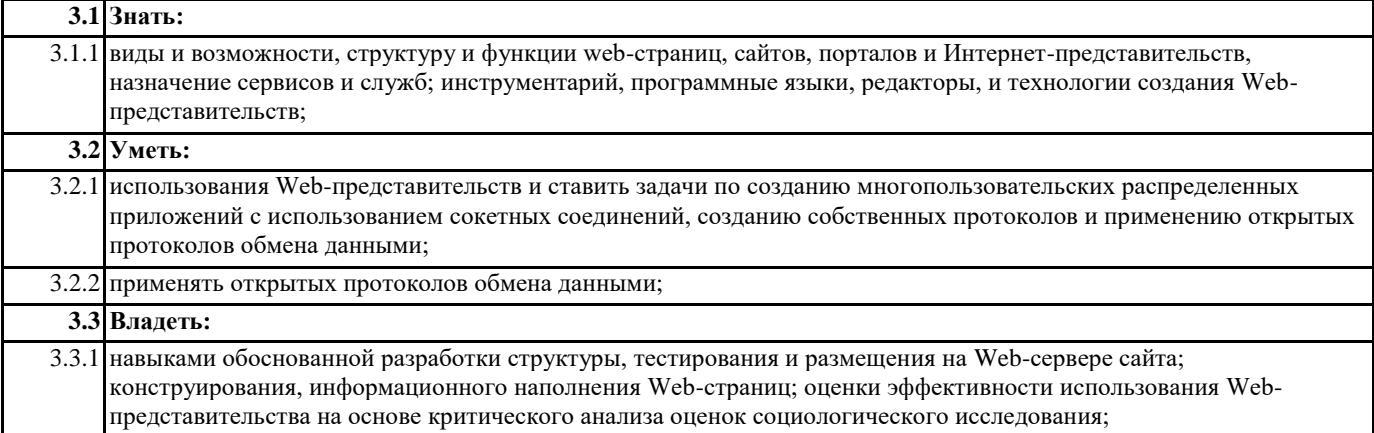

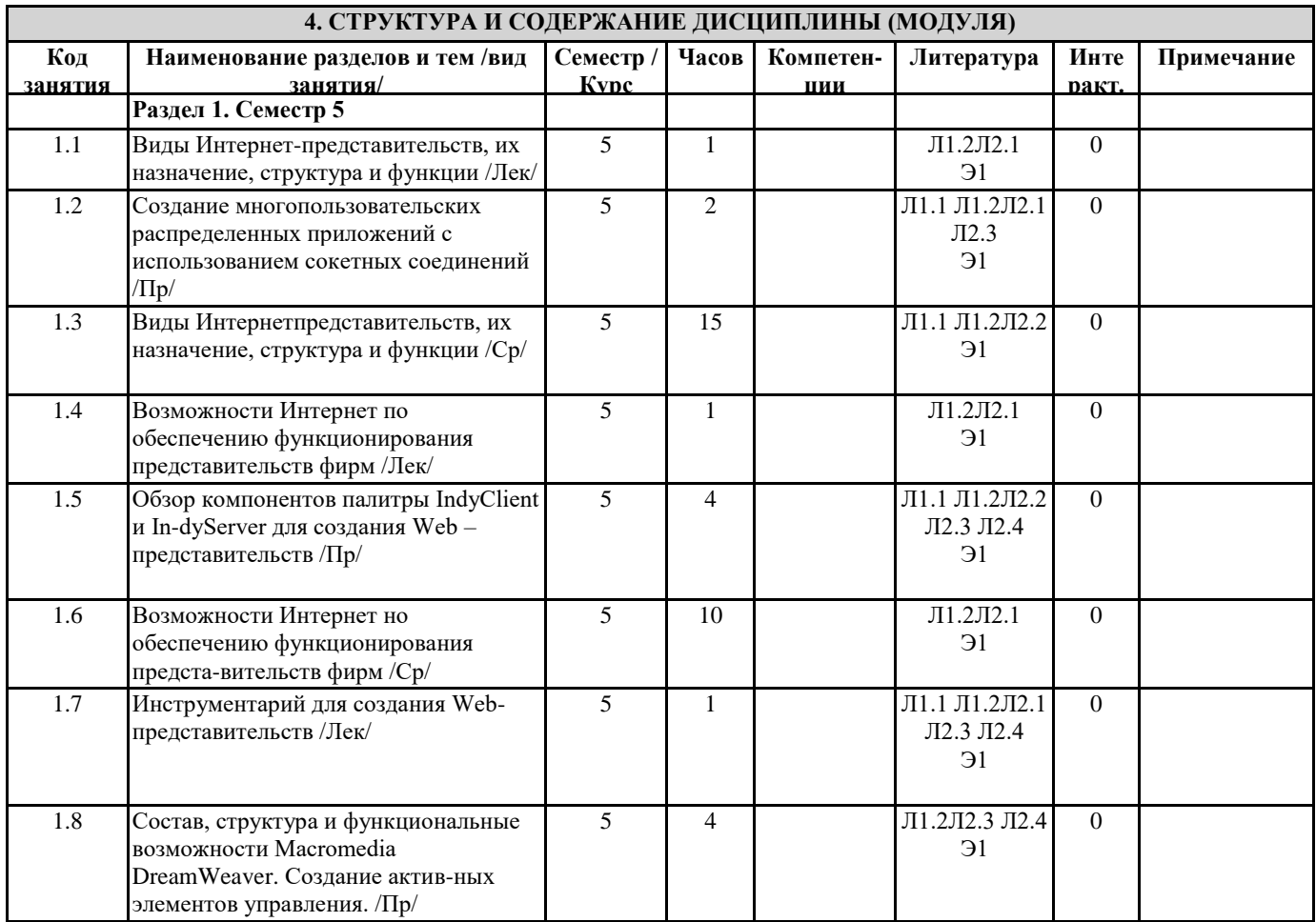

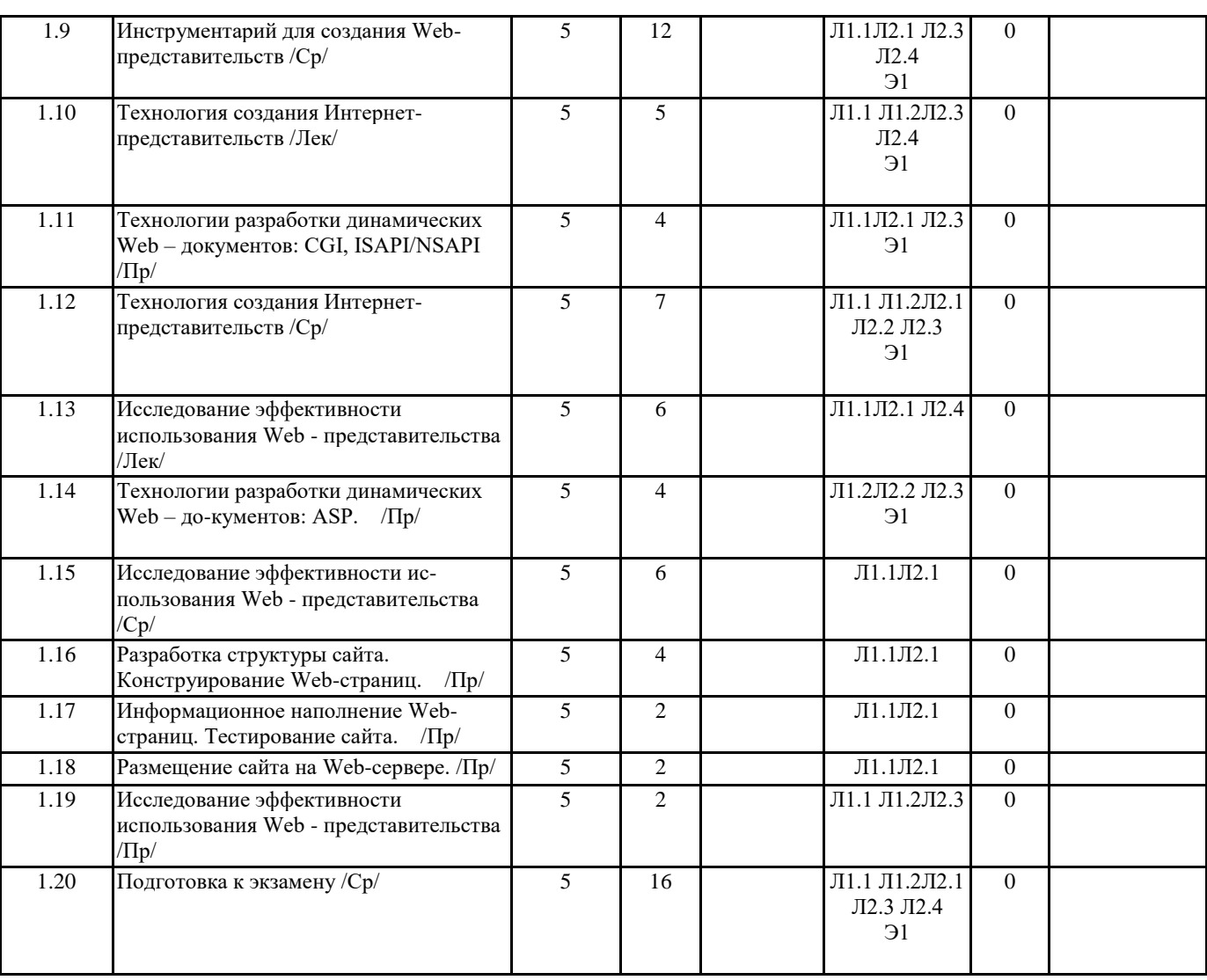

## **5. ФОНД ОЦЕНОЧНЫХ СРЕДСТВ**

### **5.1. Контрольные вопросы и задания**

- 1. Основные компоненты технологии WWW. Понятие гипертекста.
- 2. Универсальный локатор ресурсов URL.
- 3. Язык гипертекстовой разметки HTML. Возможности языка.
- 4. Структура тега. Структура HTML-документа.
- 5. Теги заголовка (title, base, link, meta). Тег BODY.
- 6. Теги управления разметкой (h1-h6, center, p,pre,hr,br).
- 7.Теги форматирования. Тег шрифта.
- 8. Списки. Таблицы.
- 9. Гипертекстовые ссылки. Тег якоря.
- 10. Встраивание изображений.
- 11. Фреймы.
- 12. Формы HTML. Поля ввода. Текстовые области и разворачивающиеся списки.
- 13. Технология Web Broker. Публикация данных в Интернет. Web-серверы.
- 14. Технология Web Broker. Структура серверного Web –приложения.
- 15. Технология Web Broker. Интерфейс CGI и ISAPI/NSAPI.
- 16. Технология Web Broker. Переменные окружения.
- 17.Технология Web Broker. Стандартный ввод и вывод.
- 18. Технология Web Broker. Web-модуль.
- 19. Технология Web Broker. Действия.
- 20. Технология Web Broker. Запросы и ответы.
- 21. Технология Web Broker. Компоненты-продюсеры.
- 22. Технология Web Broker. Ввод и редактирование данных.
- 23. Технология Web Broker. Использование Cookies.
- 24. Технология Web Broker. Публикация записей таблиц баз данных.
- 25. Технология Web Broker. Генерация отчетов баз данных.
- 26. Технология Web Broker. Редактирование данных.

27. Технология Web Broker. Тестирование приложения с использованием Web App Debugger.

28. Компоненты Delphi, использующие сокеты.

- 29. Компоненты Indy. Обзор.
- 30. Компоненты Indy. DayTime, Echo.
- 31. Компоненты Indy. FTP.
- 32. Компоненты Indy. POP3.
- 33. Компоненты Indy. SMTP.
- 34. Технология ASP. Объект Request.
- 35. Технология ASP. Объект Response
- 36. Технология ASP. Объект Server.
- 37. Технология ASP. Объект Session.
- 38. Технология ASP. Объект Application.
- 39. Технология ASP. Создание простейшего ASP-сервера.
- 40. Технология ASP. Доступ к базам данных в ASP-сервере.
- 41. Технология ASP. Хранение информации о состоянии переменных.
- 42. Технология ASP. Хранение динамических объектов.

#### **5.2. Темы письменных работ**

#### **5.3. Фонд оценочных средств**

1. Что такое Интернет. Хронология создания Интернет (события, даты). Интернет протоколы. Протоколы прикладного уровня: HTTP, SMTP, POP3, IMAP, FTP, DNS, Telnet.

2. Что такое Интернет. Хронология создания Интернет (события, даты). Интернет протоколы. Протоколы передачи данных: назначение протоколов TCP и IP, IP пакеты, схема передачи данных по стеку протоколов TCP/IP, IP адрес, доменное имя, DNS сервер.

3. Что такое World Wide Web. Основные идеи WWW. Что такое Веб-браузер. Как работает Веб-браузер. HTTP, HTML. Наиболее популярные Веб-браузеры (Microsoft Internet Explorer, Mozilla Firefox, Opera, Netscape), их возможности.

4. Что такое электронная почта. Как работает электронная почта. Структура заголовка электронного письма. Почтовые клиенты. Веб-интерефесы. Протоколы POP3, IMAP, SMTP.

5. Наиболее популярные почтовые клиенты (Microsoft Outlook, Mozilla Thunderbird, The Bat), их возможности (установка, настройки, фильтры, адресная книга, поиск и пр.). Основные параметры настройки почтовых фильтров. Сравнение способов работы с электронной почтой (почтовые клиенты и Веб-интерфейсы).

6. Спам. Виды спама. Способы борьбы со спамом. Возможности почтовых клиентов по борьбе со спамом.

7. Определение понятия Веб-сайт. Статические Веб-сайты и динамические Веб-сайты (определение, назначение, свойства, примеры). Инструментальные средства для создания Веб-сайтов.

8. Веб-порталы (определение, назначение, свойства, типы, примеры порталов). Основные отличия сайта от портала. Примеры порталов.

9. История развития поисковых систем (даты, примеры, возможности). Общие принципы работы поискового движка. Правила формирования поисковых запросов. Релевантность поиска.

10. Типы поисковых систем (полнотекстовый поиск, поиск по каталогу, мета-поиск). Примеры и возможности поисковых систем разного типа. Возможности современных поисковых систем на примере Google и Яндекс. Дополнительные сервисы поисковых систем.

11. Общая идея работы WYSIWYG редакторов. Акронимом какого словосочетания является термин WYSIWYG. Основные преимущества и недостатки WYSIWYG редакторов. Назначение и основные возможности Microsoft FrontPage.

12. Основные характеристики изображений. Форматы изображений для Веб. Характерные особенности форматов JPEG, GIF, PNG. Критерии выбора наиболее подходящего формата изображения для публикации на Веб. Графические редакторы. 13. Платежные системы интернет. Назначение, способы применения, достоинства, недостатки. Оплата кредитными и дебетовыми картами. Особенности, достоинства и недостатки.

14. Платежные системы интернет. Назначение, способы применения, достоинства, недостатки. Зарубежные платежные системы на примере PayPal и E-Gold. Особенности этих платежных систем. Способы применения платежных систем для приема он-лайн платежей на сайтах.

15. Платежные системы интернет. Назначение, способы применения, достоинства, недостатки. Российские платежные системы на примере WebMoney и Яндекс-Деньги. Особенности этих платежных систем. Способы применения платежных систем для приема он-лайн платежей на сайтах.

16. Структура языка HTML. Общий синтаксис. Теги, атрибуты. Основные теги, используемые в заголовке. Основные теги используемые для оформления текста. Атрибуты.

17. Структура языка HTML. Общий синтаксис. Теги, атрибуты. Основные теги, используемые в заголовке. Списки. Основные теги для работы со списками. Атрибуты.

18. Структура языка HTML. Общий синтаксис. Теги, атрибуты. Основные теги, используемые в заголовке. Таблицы. Основные теги для работы с таблицами. Атрибуты.

19. Структура языка HTML. Общий синтаксис. Теги, атрибуты. Основные теги, используемые в заголовке. Ссылки. Теги для работы со ссылками. Особенности публикации HTML документов в Интернет. Абсолютные и относительные адреса. 20. Назначение таблиц стилей. Способы подключения таблиц к HTML документам. Возможности таблиц стилей. Единицы измерения. Изменение оформления блоков и абзацев с помощью таблиц стилей.

21. Назначение таблиц стилей. Способы подключения таблиц к HTML документам. Возможности таблиц стилей. Единицы измерения. Изменение оформления списков с помощью таблиц стилей.

22. Назначение таблиц стилей. Способы подключения таблиц к HTML документам. Возможности таблиц стилей. Единицы измерения. Изменение оформления текста с помощью таблиц стилей.

23. Общие сведения о JavaScript. История языка. Назначение. Примеры задач, решаемых с помощью JavaScript. Объектная модель HTML документа. Операторы JavaScript. Примеры использования операторов. Переменные в JavaScript. Объявление переменных, арифметические операции.

24. Общие сведения о JavaScript. История языка. Назначение. Примеры задач, решаемых с помощью JavaScript. Объектная модель HTML документа. Объявление функций в JavaScript. Параметры функций, возвращаемые значения. Операторы условий в JavaScript. Примеры использования.

25. Общие сведения о JavaScript. История языка. Назначение. Примеры задач, решаемых с помощью JavaScript. Объектная модель HTML документа. Операторы циклов в JavaScript. Примеры использования. Включение JavaScript в HTML код. Способы, специфика методов включения.

26. Протокол НТТР. Схема взаимодействия между клиентом и сервером. Общие сведения о РНР. История языка. Назначение. Примеры задач, решаемых с помощью PHP.

27. Основной синтаксис языка РНР Основные операторы РНР. Переменные в РНР. Объявление переменных, типы переменных.

28. Основной синтаксис языка РНР Основные операторы РНР. Объявление функций в РНР. Параметры функций, возвращаемые значения.

29. Основной синтаксис языка РНР Основные операторы РНР. Операторы условий в РНР. Примеры использования.

30. Основной синтаксис языка РНР Основные операторы РНР. Операторы циклов в РНР. Примеры использования.

5.4. Перечень видов оценочных средств

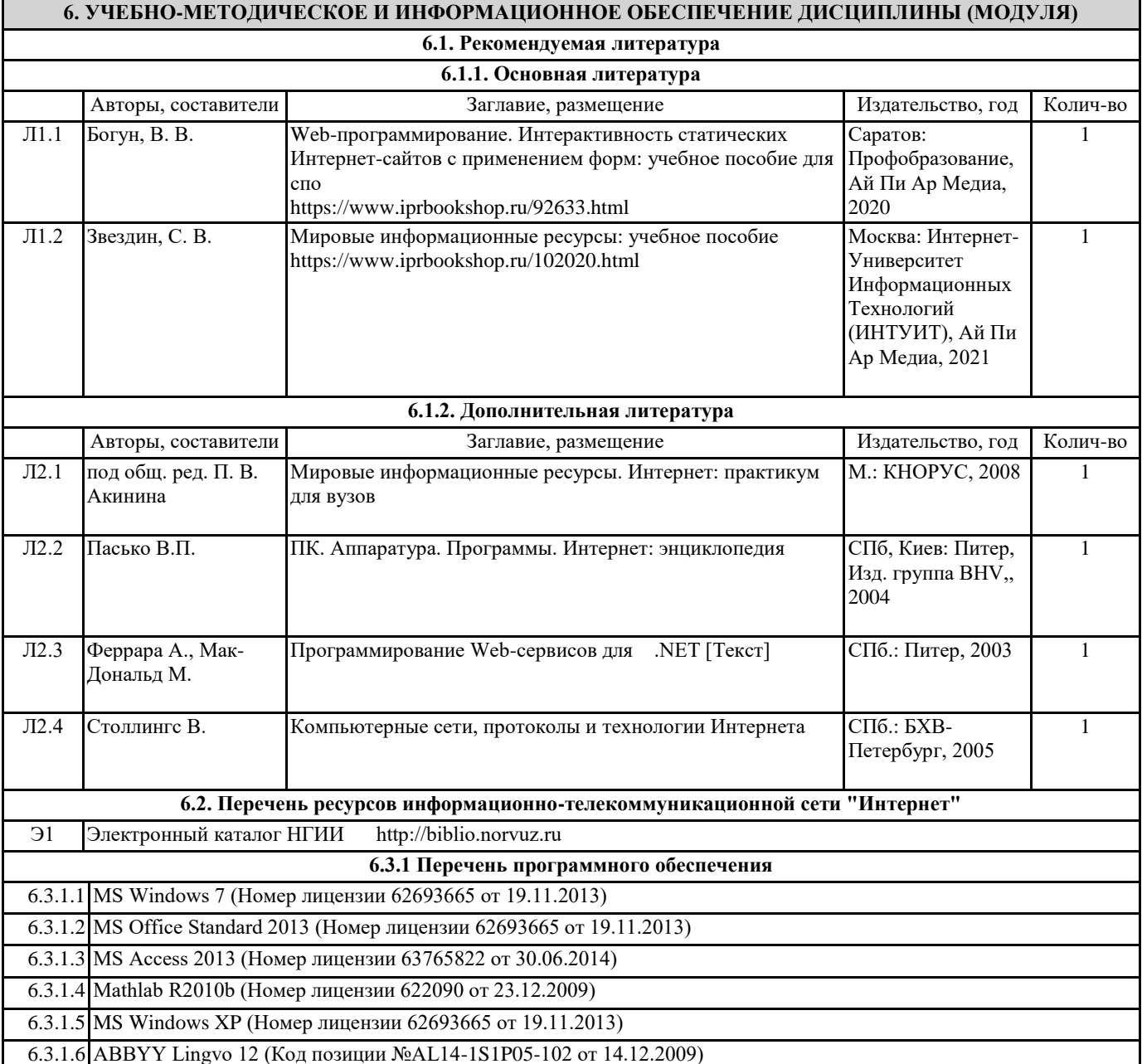

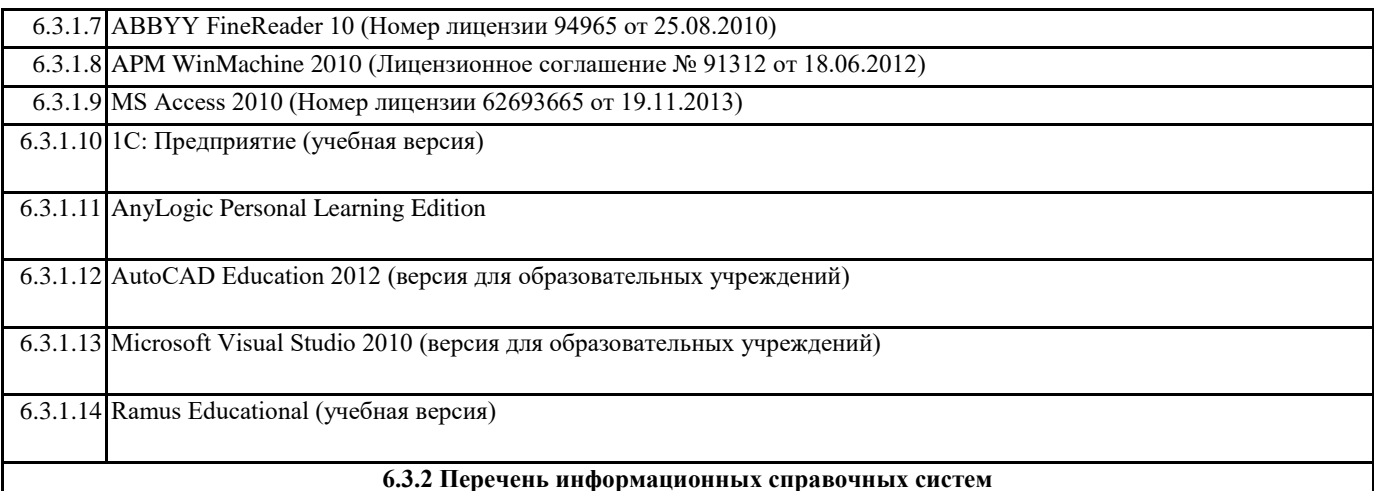

# **7. МАТЕРИАЛЬНО-ТЕХНИЧЕСКОЕ ОБЕСПЕЧЕНИЕ ДИСЦИПЛИНЫ (МОДУЛЯ)** 7.1 Аудитории для проведения учебных занятий, предусмотренных программой магистратуры представляют собой помещения, оснащенные оборудованием и техническими средствами обучения, состав которых определяется в рабочих программах дисциплин (модулей). 7.2 Для проведения лекционных занятий предоставляются аудитории, оснащенные специализированной мебелью, демонстрационным оборудованием (проектор, экран, компьютер/ноутбук) с соответствующим программным обеспечением, меловой (и) или маркерной доской. 7.3 Для проведения занятий семинарского типа (семинары, практические занятия) предоставляются аудитории, оснащенные специализированной мебелью, демонстрационным оборудованием (проектор, экран, компьютер/ноутбук) с соответствующим программным обеспечением, меловой (и) или маркерной доской. 7.4 Для проведения групповых (индивидуальных) консультаций предоставляется аудитория, оснащенная специализированной мебелью, меловой (и) или маркерной доской. 7.5 Для проведения мероприятий текущего контроля и промежуточной аттестации - аудитория, оснащенная специализированной мебелью, демонстрационным оборудованием (проектор, экран компьютер/ноутбук) с соответствующим программным обеспечением, меловой (и) или маркерной доской. 7.6 Для проведения практических занятий (лабораторных работ) задействованы специализированные учебные помещения, оснащенные оборудованием: 7.7 7.8 209 - аудитория для проведения лекционных, практических, семинарских и интерактивных занятий, самостоятельной работы. Мультимедийный класс. Компьютерный класс. (посадочных мест – 45) 7.9 1 проектор Panasonic PT-LB60NTE 7.10 MS Windows XP (Номер лицензии 62693665 от 19.11.2013) 7.11 MS Access 2007 (Номер лицензии 62693665 от 19.11.2013) 7.12 MS Office Standard 2007 (Номер лицензии 62693665 от 19.11.2013) 7.13 CorelDraw Graphics Suite X5 (Номер лицензии 4069593 от 28.07.2010) 7.14 7.15 403 - аудитория для проведения лекционных, практических, семинарских, интерактивных занятий (мультимедийный класс) (посадочных мест – 22) 7.16 11 компьютеров (Intel Core 2 Duo E6550 2.33GHz, 3Гб ОЗУ, HDD 160 Гб)1 компьютер (Intel Core i3-2120 3.30GHz, 1Гб ОЗУ, HDD 250 Гб), интерактивная доская iRU, 1 проектор NEC UM361x 7.17 Лицензионное ПО 7.18 MS Windows 7 (Номер лицензии 62693665 от 19.11.2013) 7.19 MS Office Standard 2013 (Номер лицензии 62693665 от 19.11.2013) 7.20 MS Access 2013 (Номер лицензии 63765822 от 30.06.2014) 7.21 RMeasiteach Next Generation (Номер лицензии 1SV-367) 7.22 Бесплатное ПО 7.23 Консультант Плюс (версия для образовательных учреждений) 7.24 Microsoft Visual Studio 2010 (версия для образовательных учреждений) 7.25 Free Pascal 7.26 Pascal ABC.NET 7.27

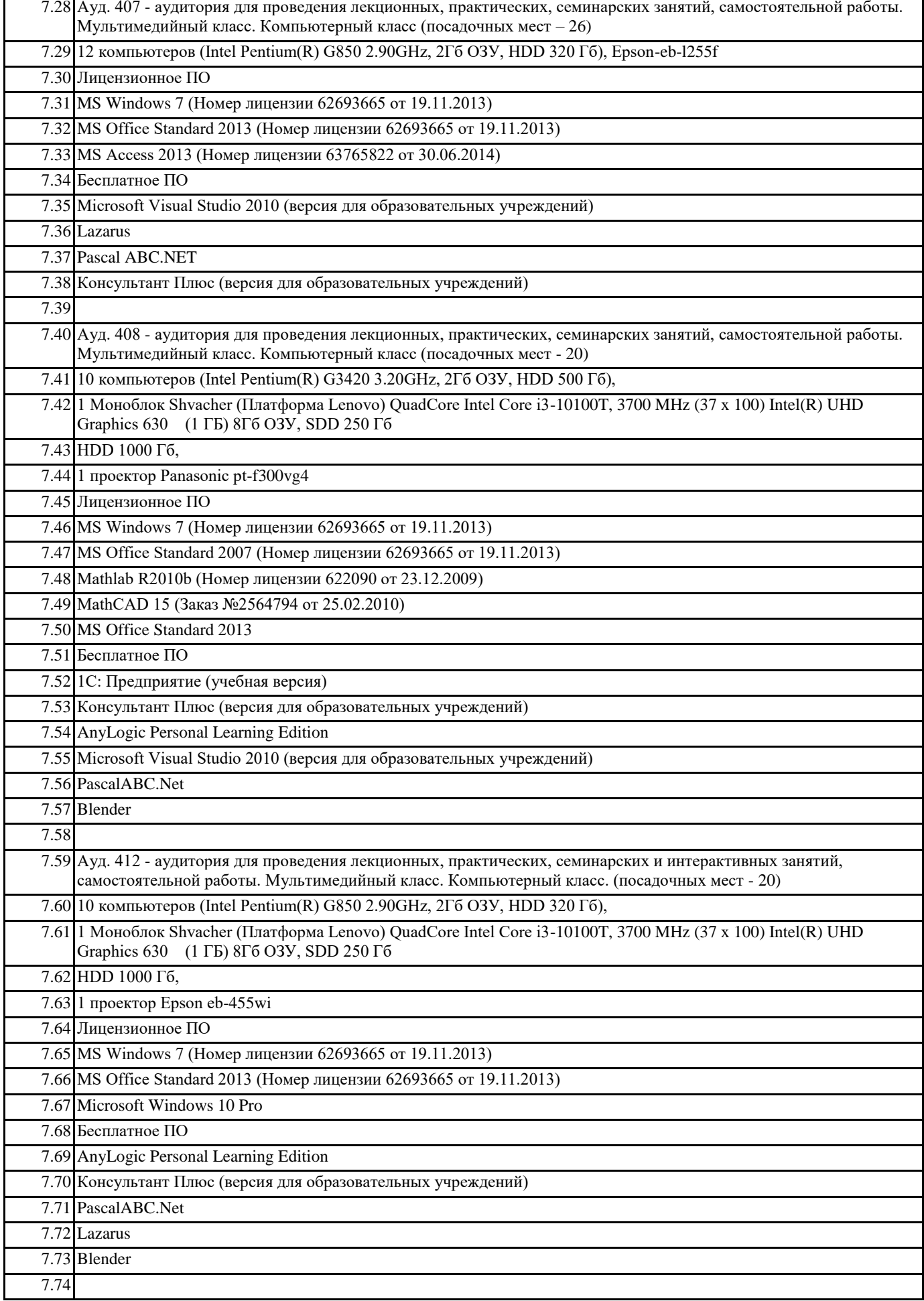

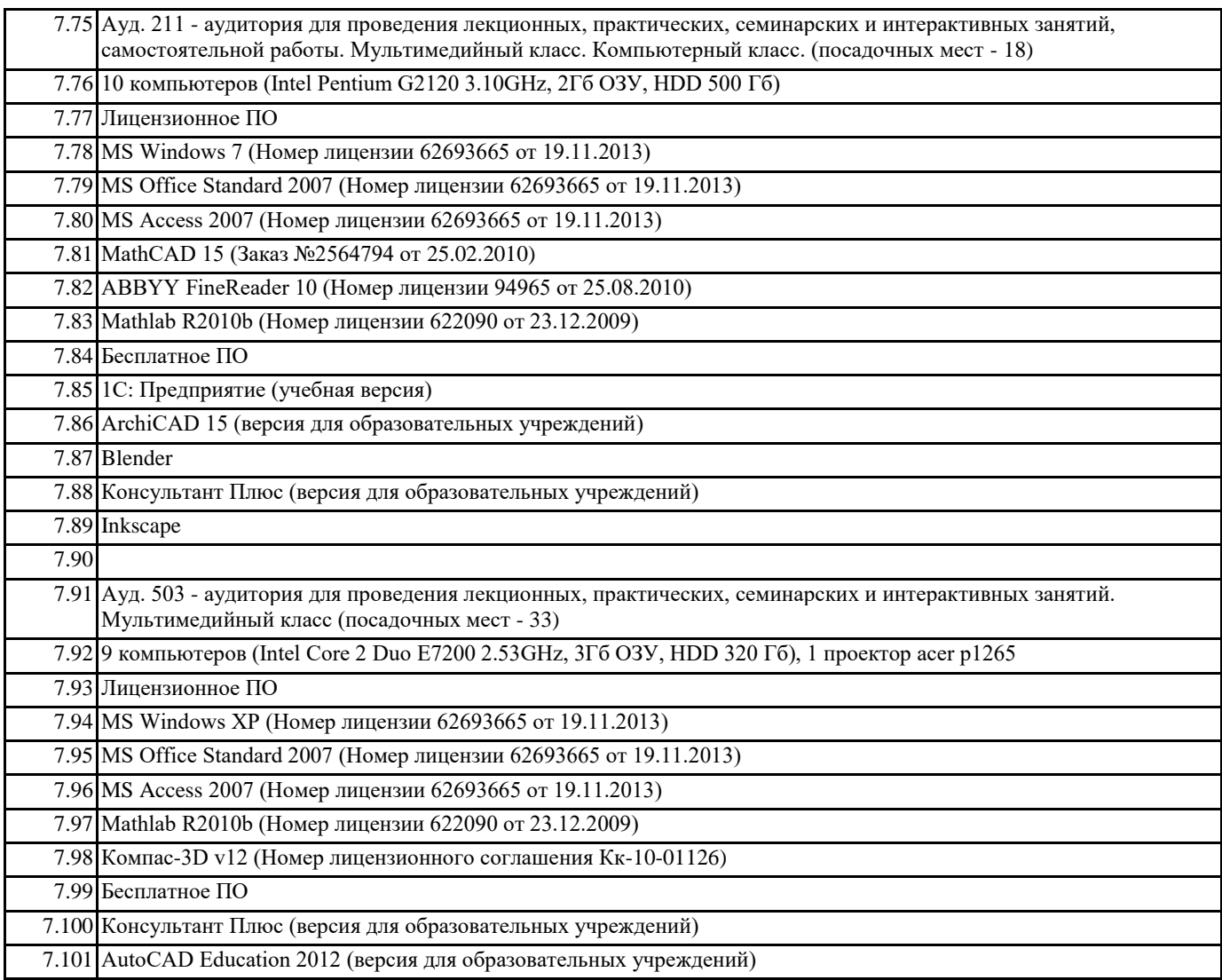

## **8. МЕТОДИЧЕСКИЕ УКАЗАНИЯ ДЛЯ ОБУЧАЮЩИХСЯ ПО ОСВОЕНИЮ ДИСЦИПЛИНЫ (МОДУЛЯ)**

При определении требований к зачету предлагается следующее:

• оценки «зачтено» заслуживает студент, обнаруживший полное знание учебно-программного материала, успешно выполняющий предусмотренные в программе задания, усвоивший основную литературу, рекомендованную в программе. Как правило, оценка «зачтено» выставляется студентам, показавшим систематический характер знаний по дисциплине и способным к их самостоятельному пополнению и обновлению в ходе дальнейшей учебной работы и профессиональной деятельности;

• оценка «незачтено» выставляется студенту, обнаружившему пробелы в знаниях основного учебно-программного материала, допустившему принципиальные ошибки в выполнении предусмотренных программой заданий. Как правило, оценка «незачтено» ставится студентам, которые не могут продолжить обучение или приступить к профессиональной деятельности по окончании вуза без дополнительных занятий по соответствующей дисциплине.